#### vidence

**GET** /api/v{version}/Evidence/ServiceAgreementStatistics

**GET** /api/v{version}/Evidence/Status/{pageIndex}/{pageSize}

**POST** /api/v{version}/Evidence/Details

**PUT** /api/v{version}/Evidence/Dispatch

/api/v{version}/Evidence/ProofCertificate **PUT** 

/api/v{version}/Evidence/ValidationProofCertificate **PUT** 

**PUT** /api/v{version}/Evidence/AuditProofCertificate

## LAB COMPLETE API EXAMPLE

# LAB **Overview**

- $\blacktriangleright$  In this Lab you'll learn how to:
	- **Install the NuGet package into a Visual Studio** project
	- ► Call the Evidence Proof APIs as a REST service
	- **Notai** Write custom APIs layered on top of the Evident Proof APIs
	- ▶ Submit source code to Evident Proof to review and publish
- ▶ You should follow along, on your dashboard, with the slides.
- $\blacktriangleright$  At the end of each section you will be given an exercise to complete.

Install the NuGet package into a Visual Studio project

- ▶ The Evident Proof NuGet package is available on Nuget.org
- $\blacktriangleright$  To install it into your Visual Studio project navigate to the package manager console

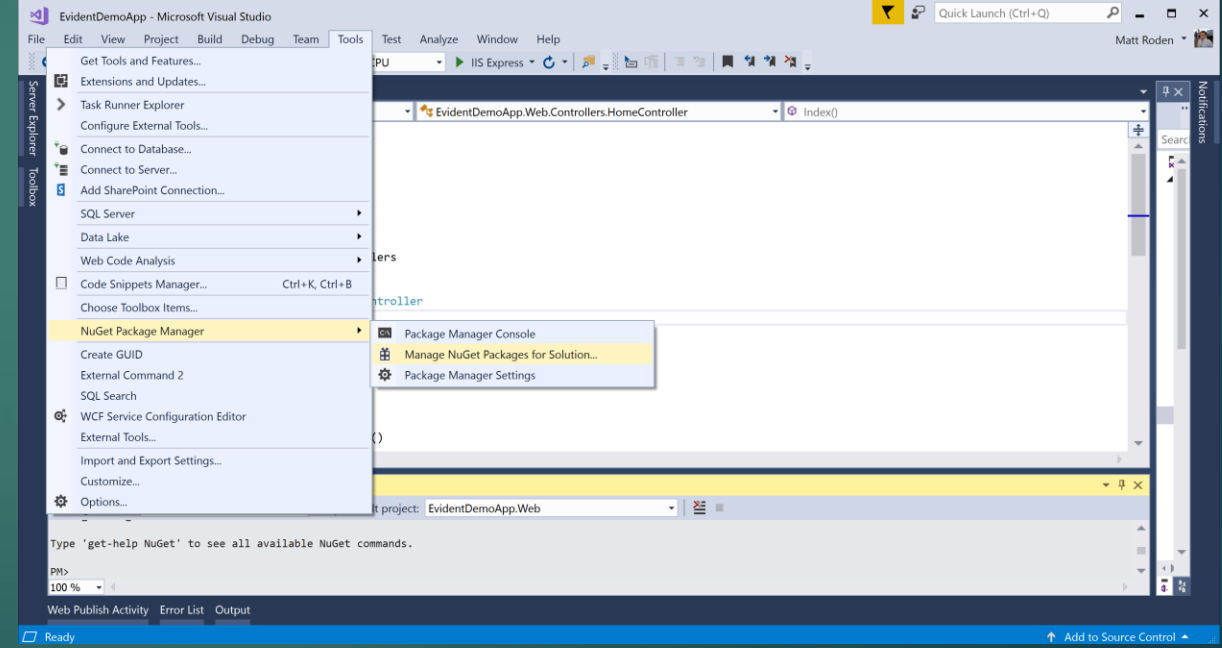

Install the NuGet package into a Visual Studio project

Within the package manager console, search for EvidentProof, and install the EvidentProof.API.Client package

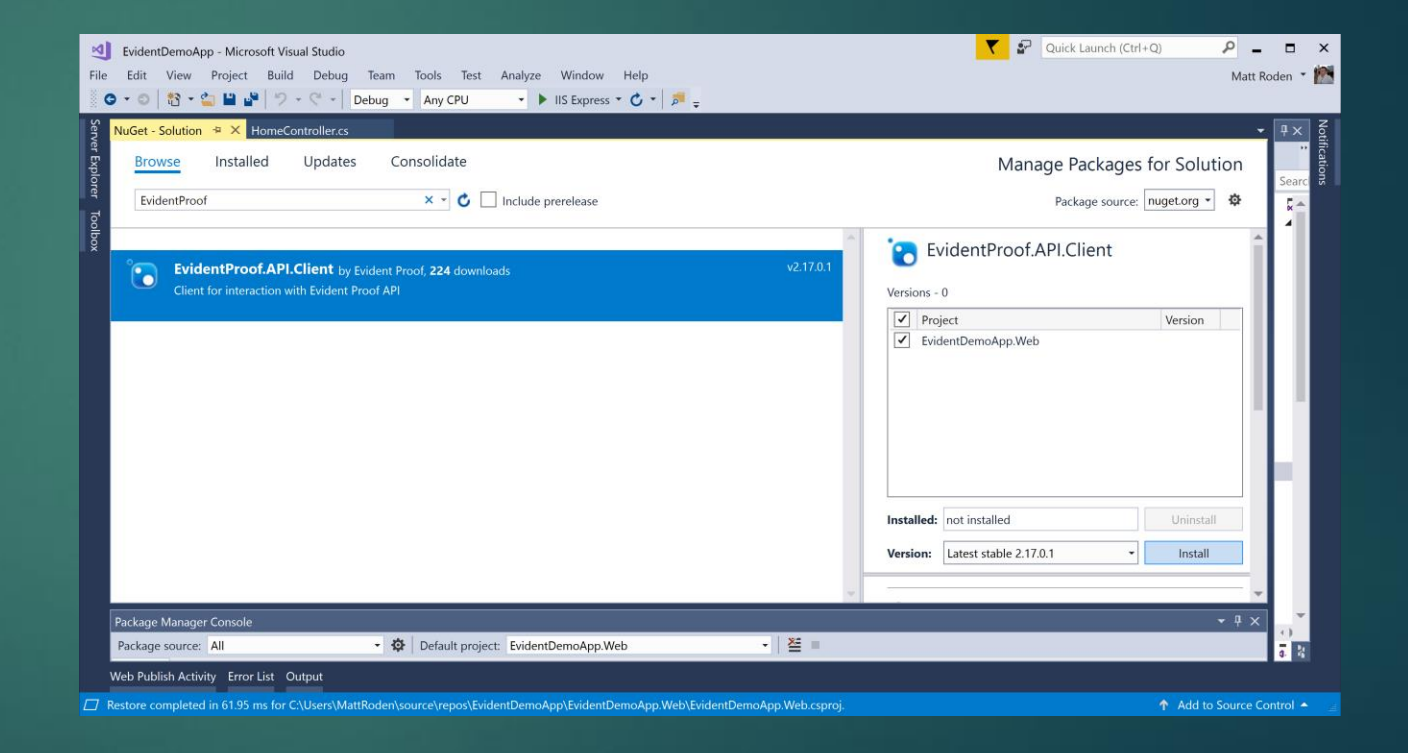

#### Install the NuGet package into a Visual Studio project SECTION EXCERCISE

1. In addition to the EvidentProof.API.Client package, what other two packages

does this action install (shown by the prompt)

- $\bullet$  and the contract of the contract of the contract of the contract of the contract of the contract of the contract of the contract of the contract of the contract of the contract of the contract of the contract of the
- 

### Call the Evidence Proof APIs as a REST service

- If you are using a technology, language or stack where the NuGet package cannot be utilized, you can all the Evident Proof APIs as a REST service.
- **The REST APIs are fully documented on the** Evident Proof Swagger UI Portal and full instructions are given in other tutorials and labs within this course.

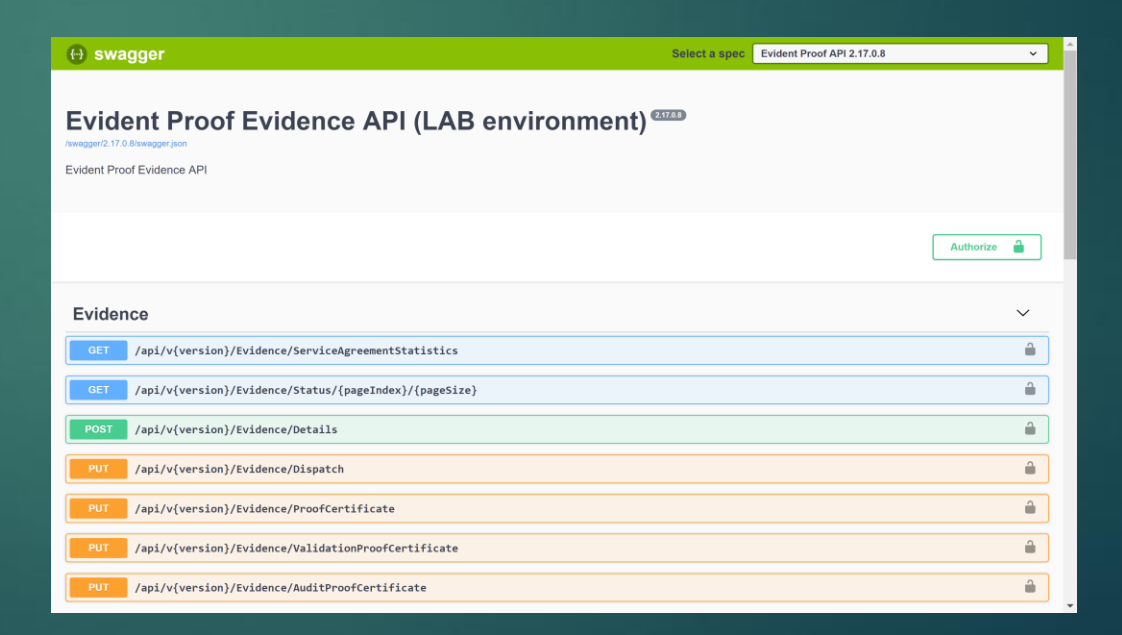

Call the Evidence Proof APIs as a REST service SECTION EXCERCISE

1. To demonstrate your understanding of the Evident Proof platform API documentation,

paste the JSON snippet required to submit an Evidence Dispatch in Swagger:

 $\bullet$  . The contract of the contract of the contract of the contract of the contract of the contract of the contract of the contract of the contract of the contract of the contract of the contract of the contract of the co  $\bullet$  . The contract of the contract of the contract of the contract of the contract of the contract of the contract of the contract of the contract of the contract of the contract of the contract of the contract of the co  $\bullet$  . The contract of the contract of the contract of the contract of the contract of the contract of the contract of the contract of the contract of the contract of the contract of the contract of the contract of the co  $\mathcal{L}^{\mathcal{L}}$  , and the contract of the contract of the contract of the contract of the contract of the contract of the contract of the contract of the contract of the contract of the contract of the contract of the con

Write custom APIs layered on top of the Evident Proof API's

- Now that you have the Evident Proof APIs connected to your preferred language or stack, and understand how to call the Submit Evidence API, it's time to write your own API.
- **The Evident Proof platform surfaces generic** APIs which accept Evidence data as Key/Value pair data
- For vertical applications, such as Taxi Licensing, Car Manufacturing or Application Log auditing, more bespoke APIs are written by ISVs and submitted to Evident Proof to be published.
- The focus of these APIs should be accepting data objects closely matching the data as stored or transacted by your customer, and translating this to Evident Proof Evidence objects.

### Write custom APIs layered on top of the Evident Proof APIs SECTION EXCERCISE

- 1. Think of a data workflow you know well, ideally from your industry. All workings will be treated as confidential and not disclosed.
- 2. Write an API that takes data objects in the form your customers are familiar with
	- E.g. Application Logs from a software application
- 3. Write code to translate the data received from this API is to Evidence as defined by Evident Proof
- 4. Write code to submit this translated data to the Evident Proof API

### Submit source code to Evident Proof to review and publish

- Now that you have completed your code, you must submit it to Evident Proof to review, comment and publish.
- If your code submission is successful, you will have the option for it to be published to the Evident Proof API marketplace
	- Please Note: We will never publish a submission unless express permission is provided for us to do so, the Marketplace publishing process is entirely optional. Further – all workings and code will be treated as entirely confidential and not disclosed.

#### Submit source code to Evident Proof to review and publish SECTION EXCERCISE

- 1. ZIP the code you have written
- 2. Send the ZIP file to [codereview@evident-proof.com](mailto:codereview@evident-proof.com)